# Mastering the Art of Microsoft Endpoint Manager: A Complete Guide

Are you ready to take your IT game to the next level? Look no further than Microsoft Endpoint Manager. This powerful suite of tools empowers businesses to efficiently manage and secure their devices, apps, and data. Whether you are a seasoned IT pro or just starting your journey, learning Microsoft Endpoint Manager is essential in today's digital landscape.

Microsoft Endpoint Manager is a comprehensive solution that combines the capabilities of two previously separate products, Microsoft Intune and Configuration Manager. By merging these tools, Microsoft has created a unified platform that simplifies device management, application distribution, and security enforcement.

#### **Why Learning Microsoft Endpoint Manager Matters**

In today's modern workplace, where employees increasingly work remotely and utilize multiple devices, traditional IT management approaches fall short.

Microsoft Endpoint Manager addresses these challenges by providing a central hub to manage all your devices, regardless of their location or operating system. This saves time, improves efficiency, and enhances security.

Learning Microsoft Endpoint Manager: Unified Endpoint Management with Intune and the Enterprise Mobility + Security Suite

by Scott Duffey (Kindle Edition)

★★★★★ 4.5 out of 5
Language : English
File size : 22989 KB
Text-to-Speech : Enabled

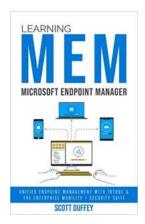

Screen Reader : Supported Enhanced typesetting : Enabled Print length : 236 pages

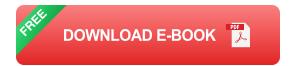

Moreover, as businesses continue to embrace the cloud, having the expertise in Microsoft Endpoint Manager is highly sought after. With its cloud-based architecture, organizations can leverage the power of Microsoft's scalable infrastructure and seamlessly leverage their existing Microsoft 365 suite.

#### **Step 1: Getting Started**

Before diving deep into Microsoft Endpoint Manager, it's crucial to set up the necessary prerequisites. Ensure you have an Azure Active Directory (AAD) tenant and access to a Microsoft 365 subscription. These are the building blocks that will enable you to fully utilize Microsoft Endpoint Manager's capabilities.

With these requirements in place, you can create a Microsoft Endpoint Manager tenant and configure it according to your organization's needs. Understanding the initial setup process ensures a smooth onboarding experience and sets the stage for future management tasks.

#### **Step 2: Enrolling Devices**

One of the key features of Microsoft Endpoint Manager is its ability to enroll and manage devices, both company-owned and personal. Device enrollment

establishes a connection between the device and your management infrastructure, allowing you to enforce policies, distribute applications, and secure data.

Outlining the various enrollment methods and deployment scenarios is crucial in ensuring a streamlined device management process. From onboarding new devices to managing existing ones, exploring Intune's device enrollment options equips you with the necessary skills to adapt to real-world scenarios.

#### **Step 3: Configuring Policies**

Configuring policies in Microsoft Endpoint Manager is where the real magic happens. Policies allow you to enforce security settings, manage applications, and configure device features. Understanding the different policy types, from device compliance to application management, is essential in tailoring the management experience to your organization's requirements.

Furthermore, Microsoft Endpoint Manager provides deep integration with Azure Active Directory, enabling you to create conditional access policies that ensure secure device access. These policies can be based on factors such as device compliance, user location, or IP address, giving you granular control over your security posture.

#### **Step 4: Application Management**

With Microsoft Endpoint Manager, distributing applications to your managed devices has never been easier. Whether you need to deploy a line-of-business application, a store app, or a custom-written package, Microsoft Endpoint Manager simplifies the process and ensures consistency across your organization.

Learning the intricacies of application deployment, including app dependencies, requirement rules, and deployment types, enables you to streamline the software delivery process. Additionally, understanding how to troubleshoot application deployment issues ensures a smooth user experience and minimizes downtime.

#### **Step 5: Device Compliance and Reporting**

Monitoring the compliance status of your devices and generating meaningful reports is essential for maintaining a secure and well-managed environment. Microsoft Endpoint Manager offers robust reporting capabilities that provide visibility into device compliance, security incidents, and overall health.

By diving into the reporting functionality of Microsoft Endpoint Manager, you can generate detailed reports on various aspects, such as deployment status, application usage, and security vulnerabilities. These reports allow you to track progress, identify areas for improvement, and demonstrate the value of your management efforts.

#### **Step 6: Security Features and Endpoint Protection**

In today's threat landscape, cybersecurity is paramount. Microsoft Endpoint Manager helps you strengthen your security posture by offering a plethora of features that protect your devices and data from modern threats.

Understanding the security features available in Microsoft Endpoint Manager, such as conditional access, Windows Defender ATP, and BitLocker management, puts you one step ahead in safeguarding your organization from potential breaches. By mastering these tools, you can confidently mitigate risks and ensure your devices are protected.

#### **Step 7: Beyond the Basics**

Once you have a solid foundation in Microsoft Endpoint Manager, the possibilities are endless. You can explore advanced management scenarios, implement automation through PowerShell scripts, or integrate with other Microsoft services to enhance your workflows.

The Microsoft Endpoint Manager ecosystem is continually evolving, and staying up-to-date with the latest features and best practices is essential to maximize efficiency and overcome new challenges.

Learning Microsoft Endpoint Manager is an investment in your professional growth and the success of your organization. By mastering its features and capabilities, you can streamline device management, enhance security, and unlock unparalleled productivity.

Start your journey today and transform your IT operations with Microsoft Endpoint Manager. Remember, the key to success lies in continuous learning, exploration, and embracing the limitless possibilities offered by this powerful suite of tools.

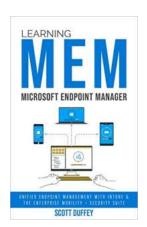

#### Learning Microsoft Endpoint Manager: Unified Endpoint Management with Intune and the Enterprise Mobility + Security Suite

by Scott Duffey (Kindle Edition)

★★★★★ 4.5 out of 5

Language : English

File size : 22989 KB

Text-to-Speech : Enabled

Screen Reader : Supported

Enhanced typesetting : Enabled

Print length : 236 pages

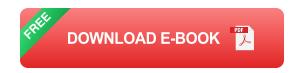

The first-ever book on Microsoft Endpoint Manager (MEM), written by Microsoft Program Manager Scott Duffey!

Microsoft Endpoint Manager (MEM) has rapidly become one of the leading products for mobile device and PC management. Organizations around the world are using it to manage settings, security, and apps on corporate-owned devices and empower users to be productive on their own personal devices by protecting corporate app data. MEM also provides a wealth of capabilities for driving improvements to end-user experiences on PC's through Endpoint Analytics and Windows AutoPilot.

#### In this book you will learn:

- Microsoft Endpoint Manager What it is and how to use it
- How to set up your own MEM learning environment
- Mobile Device Management (MDM) for iOS, macOS, Android, and Windows
   10 devices
- Device enrollment concepts for Personal and Corporate devices including
   Windows Autopilot, Apple Automated Device Enrollment (ADE), and Google
   ZeroTouch
- Endpoint Security configuration in MEM including device Compliance and Azure AD Conditional Access across Microsoft Intune, Configuration
   Manager, Azure AD, Microsoft Defender for Endpoint, and Office 365
- Deploying, protecting, and configuration mobile and desktop applications.

Extending MEM with Microsoft Graph API and PowerShell

This book includes learning material, examples, tips, and guided exercises and is suitable for IT administrators of any level who want to ramp up their knowledge of Microsoft Endpoint Manager.

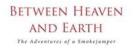

## Between Heaven And Earth: Unveiling the Mysteries Beyond Our Reality

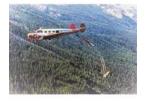

GENE JESSUP

Have you ever wondered about the existence of a realm beyond our earthly constraints? A dimension where spirits linger and ethereal beings reside? Welcome to the captivating...

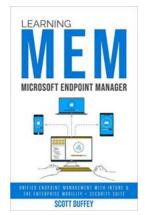

## Mastering the Art of Microsoft Endpoint Manager: A Complete Guide

Are you ready to take your IT game to the next level? Look no further than Microsoft Endpoint Manager. This powerful suite of tools empowers businesses to efficiently manage...

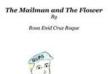

# The Mailman And The Flower: A Timeless Tale of Love and Courage

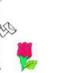

In a quiet little town, nestled amidst rolling green hills, lived a kind-hearted mailman named Thomas. He had a simple yet fulfilling life, bringing joy and laughter to the...

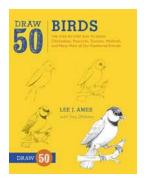

## The Step By Step Way To Draw Chickadees Peacocks Toucans Mallards And Many More

Are you a nature lover who has always admired the beauty and grace of various bird species? Are you eager to learn how to capture their essence on paper? Drawing birds can be...

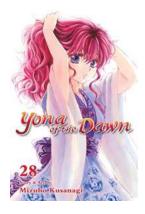

# Welcome to Yona Of The Dawn Vol 28: An Engaging Journey of Love, Betrayal, and Redemption

Are you a fan of epic fantasy manga series filled with captivating characters, intricate storylines, and intense emotional rollercoasters? Look no further, because Yona Of...

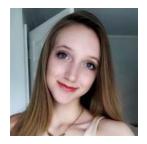

## First Valentine Holly Michele - A Love Story for the Ages

The Beginning of Something Beautiful Love stories have always held a special place in our hearts. They remind us of...

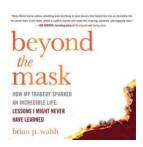

### Lessons Might Never Have Learned: Unveiling the Hidden Wisdom

Life is a constant learning process and each day brings in new experiences and lessons. Some lessons we learn through formal education or personal...

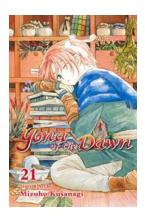

## Yona Of The Dawn Vol 21 - An Epic Tale of Love, War, and Redemption

Yona Of The Dawn, also known as Akatsuki no Yona, is an enthralling manga series written and illustrated by Mizuho Kusanagi. It has captured the hearts...